# Transaktionsverarbeitung Lehrveranstaltung Datenbanktechnologien

#### Prof. Dr. Ingo Claßen Prof. Dr. Martin Kempa

Hochschule für Technik und Wirtschaft Berlin

#### [Mechanismen zur Umsetzung von Transaktionen](#page-4-0)

[Einbettung von Transaktionen in Anwendungsprogramme](#page-4-0) [Transaktionssysteme](#page-6-0) [Steuerung der Nebenläufigkeit](#page-8-0) [Wiederherstellung](#page-21-0)

[Beispiele](#page-26-0)

#### [Transaktionen in Java](#page-34-0)

#### [Verteilte Transaktionen](#page-36-0)

[Verteilte Transaktionen in Java](#page-45-0)

#### Transaktionen

- ► Folge von Datenbankanweisungen, die als Einheit betrachtet werden
- **Beispiel: Geld von einem Unterkonto auf ein anderes** überweisen Kontonummern auswählen: uk1Nr, uk2Nr

```
Betrag eingeben: betrag
```

```
// Überprüfung ob Unterkonto 1 gedeckt ist
if ok then
  update Konto
  set Kontostand = Kontostand - :betrag
  where KontoNr = \cdot uk1Nrupdate Konto
```

```
set Kontostand = Kontostand + :betrag
  where KontoNr = :uk2Nr
end
```
# ACID-Eigenschaften

- $\blacktriangleright$  Atomarität (atomicity)
	- **Ausführung aller Aktionen oder keiner**
- $\triangleright$  Konsistenz (consistency)
	- ▶ Überführung der Datenbank von einem konsistenten in einen konsistenten Zustand
- $\blacktriangleright$  Isolation (isolation)
	- Keine Beeinflussung parallel ablaufender Transaktionen
- $\blacktriangleright$  Dauerhaftigkeit (durability)
	- Bestätigte Veränderungen dürfen nicht verloren gehen

# Mechanismen zur Sicherstellung von ACID

- **Einbettung von Transaktionen in Anwendungsprogramme** 
	- <sup>I</sup> Programmtechnische Transaktionssteuerung
	- **F** Schnittstelle zwischen Anwendungsprogramm und Transaktionsmanager
- $\blacktriangleright$  Transaktionssysteme
	- $\blacktriangleright$  Transaktionsmanager
	- $\blacktriangleright$  Transaktionsmonitore
- **> Steuerung der Nebenläufigkeit (concurrency control)** 
	- $\triangleright$  Synchronisation von Zugriffen auf gemeinsame Daten
- $\triangleright$  Wiederherstellung (recovery)
	- $\blacktriangleright$  Herstellung eines konsistenten Zustands nach Fehlern

#### Transaktionssteuerung

- $\triangleright$  BOT
	- $\triangleright$  Beginn der Transaktion (Begin of Transaction)
- $\triangleright$  COMMIT
	- $\blacktriangleright$  Erfolgreiches Ende
- $\triangleright$  ROLLBACK
	- $\blacktriangleright$  Abbruch

<span id="page-4-0"></span>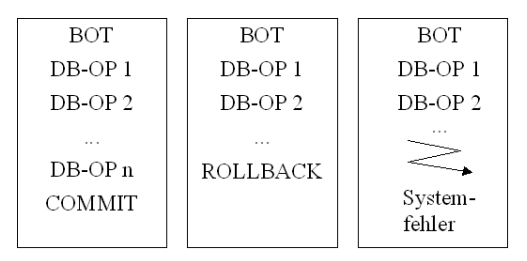

# Kontrollfluss zwischen Datenbanksystem und Anwendungsprogramm

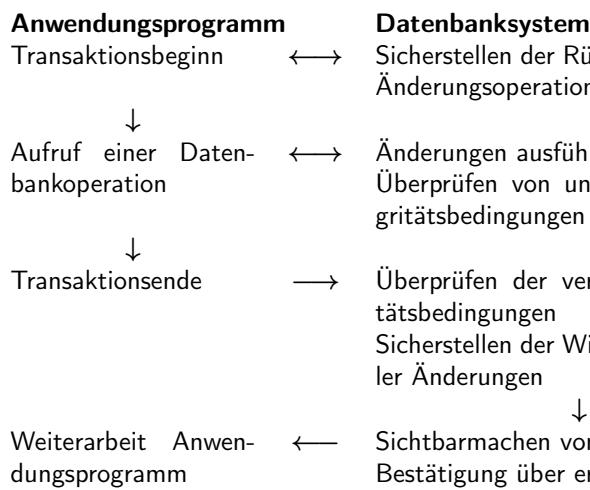

Rücksetzbarkeit von onen

 $i$ hren unverzögerten Integritätsbedingungen

/erzögerten Integri-Wiederholbarkeit al-

⁄on Änderungen erfolgreiches Ende

c Ingo Claßen, Martin Kempa 6/58 Transaktionsverarbeitung

## Architekturvarianten

- **AP: Anwendungsprogramm**
- $\blacktriangleright$  TM: Transaktionsmanager
- $\triangleright$  RM: Ressourcenmanager

<span id="page-6-0"></span>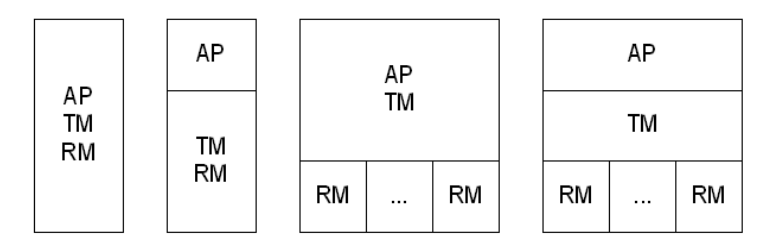

# Transaction-Processing-Monitor (TP-Monitor)

- <sup>I</sup> Betriebssystem für Transaktionsverarbeitung
- <sup>I</sup> Reduktion der Anwendungsentwicklungs-Komplexität
- Effiziente Ressourcen-Nutzung
- **Hoher Durchsatz**

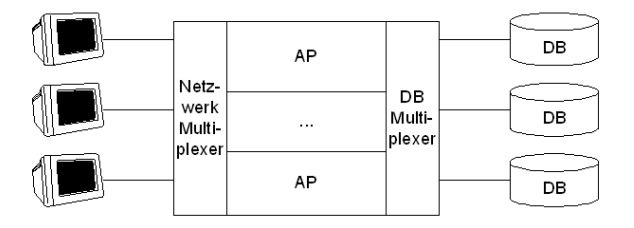

# Vermeidung von Anomalien

- $\blacktriangleright$  Anomalien
	- $\triangleright$  Nebeneffekte durch verzahnten Ablauf von Transaktionen
- $\blacktriangleright$  Sperren
	- **Erreichung der Isolation durch Kontrolle der Nebenläufigkeit**
- <span id="page-8-0"></span> $\blacktriangleright$  Konsistenzstufen
	- **Ind** Umsetzung der Isolation in SQL

# Anomalie: Lost Update

- $\blacktriangleright$  a = 80 freie Plätze
- <sup>I</sup> 5 Neubuchungen, 4 Stornierungen
- Erwartetes Ergebnis für a: 79 freie Plätze
- **Tatsächliches (falsches) Ergebnis für a: 84 freie Plätze**

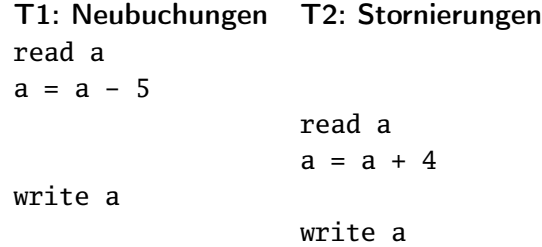

## Anomalie: Dirty Read

- $\blacktriangleright$  a = 1 freier Platz
- $\triangleright$  Eine Neubuchung  $\rightarrow$  keine freien Plätze mehr
- $\blacktriangleright$  T2 führt keine Aktion aus, da keine freien Plätze mehr
- $\triangleright$  T1 bricht ab. T2 hätte buchen können, hat aber einen nicht bestätigten Wert gelesen

#### T1: Reservierung letzter Platz T2: Versuch einer Reservierung read a

```
a = a - 1
write a
```
read a Anscheinend keine Plätze frei Keine weitere Aktion

#### Reservierung wird nicht bestätigt Abbruch der Transaktion

#### Anomalie: Non-repeatable Read

- $\triangleright$  Wiederholtes Lesen von a in T2 führt zu unterschiedlichen Werten
- $\triangleright$  Phantome sind eine spezielle Form des non-repeatable read. Neue Datensätze erscheinen im Laufe der Bearbeitung

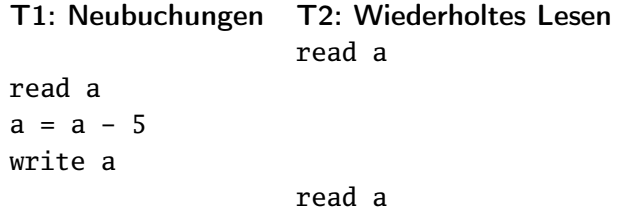

# Isolation durch Setzen von Sperren

 $\blacktriangleright$  read, write

Lesen und Schreiben von Daten. Entspricht select und update von SQL

- $\blacktriangleright$  slock (shared lock) Sperren auf Daten, die von mehreren Transaktionen gemeinsam gesetzt werden können
- $\blacktriangleright$  xlock (exclusive lock) Exklusive Sperre, kann nur von einer Transaktion gesetzt werden
- $\blacktriangleright$  unlock

Aufhebung von Sperren

 $\blacktriangleright$  bot, commit, rollback Starten einer Transaktionen, erfolgreiches Abschließen bzw. Verwerfen der durchgeführten Operationen

## Transaktionen mit Sperren

 $\triangleright$  Transaktionen sind Listen von Aktionen, die mit begin starten und mit commit oder rollback enden

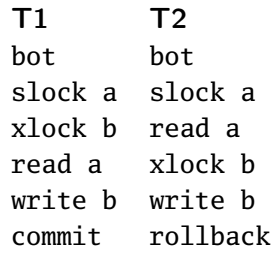

#### Ersetzung von bot, commit und rollback

- $\blacktriangleright$  Weglassen von bot
- ▶ Endet eine Transaktion mit commit, so wird dieses durch eine Liste von unlock-Operationen ersetzt. Für jedes slock a oder xlock a wird ein unlock a erzeugt
- $\triangleright$  Endet eine Transaktion mit rollback, so wird dieses durch eine Liste von write- und unlock-Operationen ersetzt. Die unlock-Operationen werden wie im commit-Fall erzeugt. Die write-Operationen schreiben wieder die alten Werte zurück und bewirken damit ein Rückgängigmachen der ausgeführten Operationen

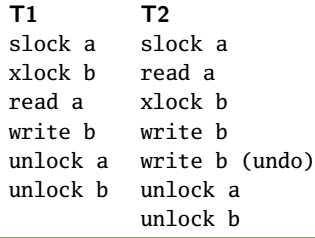

#### Verträglichkeit von Sperren

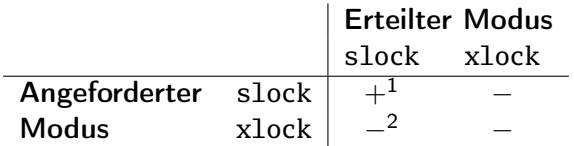

- $1+$ : verträglich
- <sup>2</sup>−: nicht verträglich

c Ingo Claßen, Martin Kempa 16/58 Transaktionsverarbeitung

## Sperrprotokolle

- **I** Varianten für das Setzen von Sperren
	- $\blacktriangleright$  Keine Sperren
	- ▶ Setzen von slock vor dem Lesen von Daten
	- <sup>I</sup> Setzen von xlock vor dem Schreiben von Daten
- $\blacktriangleright$  Sperrdauer
	- **Kurze Sperren: direkt nach dem Benutzen wieder freigeben** (vor Transaktionsende)
	- **Lange Sperren: erst am Transaktionsende freigeben**

#### Lösung für Lost Update mit Sperren

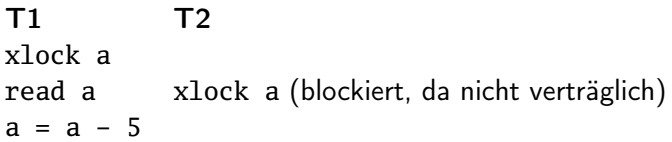

```
write a
unlock a
            read a (Sperre kann jetzt erteilt werden)
            a = a + 4write a
            unlock a
```
# Hierachische Sperren

- $\blacktriangleright$  Sperrgranularität/-hierachie
	- ▶ Spalte, Datensatz, Seite, Tabelle, Datei, Datenbank
- **Erweiterte Sperrmodi** 
	- ▶ IX: Vorhaben eine gemeinsame oder exklusive Sperre auf einer niedrigeren Ebene zu setzen (intend exclusive)
	- ▶ IS: Vorhaben eine gemeinsame Sperre auf einer niedrigeren Ebene zu setzen (intend share)
	- **IN: Setzen einer gemeinsamen Sperre auf höherer Ebene und** Vorhaben eine exklusive Sperre auf einer niedrigeren Ebene zu setzen (shared and intend exclusive)
	- $\triangleright$  U: Setzen einer gemeinsamen Sperre, die ggf. in eine exklusive Sperre umgewandelt werden kann

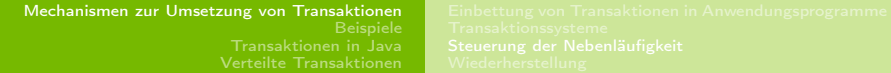

# Kompatibilitätsmatrix

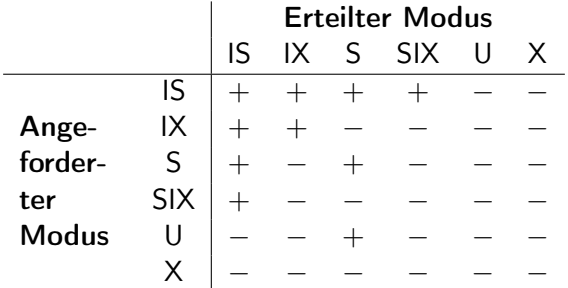

# SQL-Konsistenzstufen

- $\blacktriangleright$  Read Uncommitted Keine slock, Daten ändern nicht erlaubt
- $\blacktriangleright$  Read Committed Kurze slock, lange xlock
- $\blacktriangleright$  Repeatable Read Lange slock, lange xlock
- $\blacktriangleright$  Serializable

Lange slock, lange xlock, xlock auf höherer Ebene

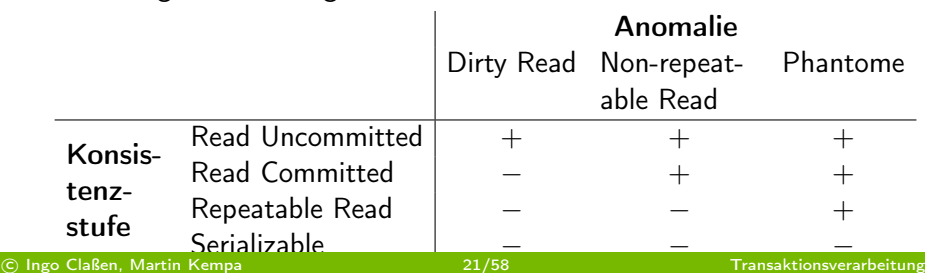

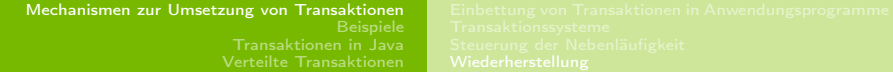

#### Systemkomponenten

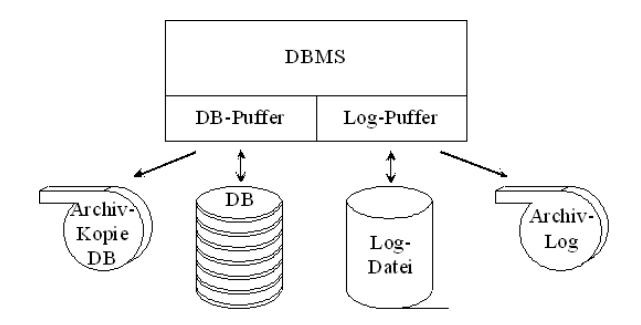

- <span id="page-21-0"></span> $\blacktriangleright$  Fehlerarten
	- $\blacktriangleright$  Transaktionsfehler
	- $\blacktriangleright$  Systemfehler
	- **Gerätefehler**

# Ausschreibungsstrategien

- <sup>I</sup> Änderungen vor Commit
	- ▶ Nosteal: Keine Ausschreibung "schmutziger" Änderungen
	- $\triangleright$  Steal: Ausschreibung "schmutziger" Änderungen
- $\blacktriangleright$  Beim Commit
	- ▶ Force: Ausschreibung von Änderungen vor Abschluss Commit
	- ▶ Noforce: Kein Zwang zur Ausschreibung von Änderungen vor Abschluss Commit

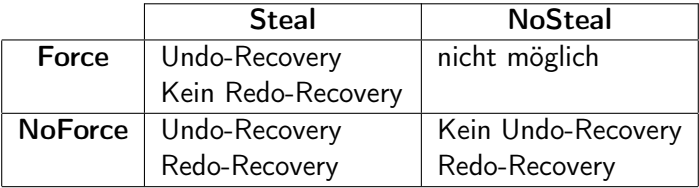

# Protokollierung (Logging)

#### $\triangleright$  Do-Redo-Undo-Prinzip

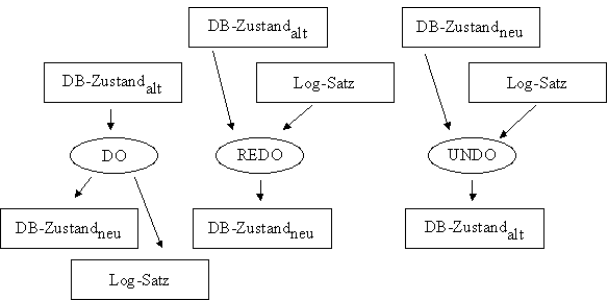

- **>** Prinzipieller Aufbau von Protokolleinträgen
	- $T =$ Transaktions-ID
	- $[start$  transaction,  $T]$
	- [write, T, x, Wert vorher, Wert nacher]
	- $[commit, T]$

# Protokolierungsregeln

- $\triangleright$  Write-Ahead-Log-Prinzip
	- **Erst Undo-Informationen in Log schreiben**
	- $\blacktriangleright$  Auf Festplatte sichern
	- Dann "schmutzige" Änderungen in die DB einbringen
- $\blacktriangleright$  Commit-Regel
	- **Erst Redo-Informationen in Log schreiben**
	- Auf Festplatte sichern
	- Dann Commit durchführen
- ▶ Wiederherstellung nach Systemfehler
	- ▶ Undo aller Änderungen ohne Commit im Log
	- <sup>I</sup> Redo aller Änderungen mit Commit Log

# Gesamtsicherung und Wiederherstellung (Backup)

- ▶ Speicherung auf einem externen Medium (z. B. Band)
	- $\triangleright$  Gesamte DB
	- $\blacktriangleright$  Log-Dateien
- ▶ Zeitlicher Rahmen
	- ► Gesamte DB selten, dauert lange, kein normaler Betrieb
	- $\blacktriangleright$  Log-Dateien häufig
- $\blacktriangleright$  Recovery
	- $\triangleright$  Gesamte DB einspielen
	- **Log abarbeiten: Redo aller Transaktionen mit Commit**

[Beispiele](#page-26-0)

#### Beispiele mit Konsistenzstufen

#### $\blacktriangleright$  Tabelle

<span id="page-26-0"></span>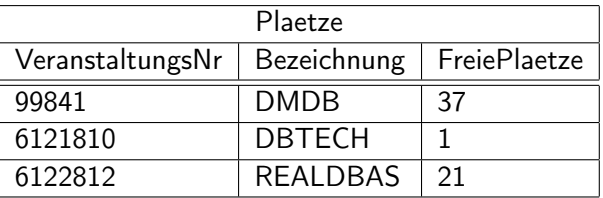

#### Konsistenzstufe: Read Committed

- $\blacktriangleright$  Transaktion 1 **update** PLAETZE **set** FREIE\_PLAETZE = FREIE\_PLAETZE - 5 **where** VERANSTALTUNGSNR = 99841
- $\blacktriangleright$  Transaktion 2 **select** \* **from** PLAETZE
- $\blacktriangleright$  Ergebnis
	- $\triangleright$  Transaktion 2 bleibt stehen, da Transaktion 1 eine Sperre auf Zeile 99841 setzt.
	- $\triangleright$  Damit wird das Lesen nicht bestätigter Änderungen verhindert.

#### Konsistenzstufe: Read Committed

- $\blacktriangleright$  Transaktion 1 **select** \* **from** PLAETZE
- $\blacktriangleright$  Transaktion 2 **update** PLAETZE **set** FREIE\_PLAETZE = FREIE\_PLAETZE - 5 **where** VERANSTALTUNGSNR = 99841
- $\blacktriangleright$  Ergebnis
	- ▶ Transaktion 2 läuft durch, da sie Ihre Sperren trotz des Lesens von Transaktion 1 setzen kann.

#### Konsistenzstufe: Read Committed

- $\blacktriangleright$  Transaktion 1 **update** PLAETZE **set** FREIE\_PLAETZE = FREIE\_PLAETZE - 5 **where** VERANSTALTUNGSNR = 99841
- $\blacktriangleright$  Transaktion 2 **update** PLAETZE **set** FREIE\_PLAETZE = FREIE\_PLAETZE - 3 **where** VERANSTALTUNGSNR = 6122812
- $\blacktriangleright$  Ergebnis
	- ▶ Beide Transaktionen laufen durch, da die Sperren auf verschiedene Zeilen gesetzt werden.

#### Konsistenzstufe: Read Uncommitted

- $\blacktriangleright$  Transaktion 1 **update** PLAETZE **set** FREIE\_PLAETZE = FREIE\_PLAETZE - 5 **where** VERANSTALTUNGSNR = 99841
- $\blacktriangleright$  Transaktion 2 **select** \* **from** PLAETZE
- $\blacktriangleright$  Ergebnis
	- $\triangleright$  Transaktion 2 läuft durch und berücksichtigt auf Grund der Konsistenzstufe Read-Uncommitted die Sperren nicht.
	- **Damit wird das Lesen nicht bestätigter Änderungen zugelassen.**

#### Konsistenzstufe: Repeatable Read

- $\blacktriangleright$  Transaktion 1 **select** \* **from** PLAETZE
- $\blacktriangleright$  Transaktion 2 **update** PLAETZE **set** FREIE\_PLAETZE = FREIE\_PLAETZE - 5 **where** VERANSTALTUNGSNR = 99841
- $\blacktriangleright$  Ergebnis
	- $\blacktriangleright$  Transaktion 2 bleibt stehen.
	- $\triangleright$  So wird verhindert, das Transaktion 1 beim nochmaligen Lesen der Daten durch Transaktion 2 geänderte Werte erhält.

#### Konsistenzstufe: Repeatable Read

- $\blacktriangleright$  Transaktion 1 **select** \* **from** PLAETZE
- $\blacktriangleright$  Transaktion 2 **insert into** PLAETZE **values** (6122814,'DB4',10)
- $\blacktriangleright$  Ergebnis
	- ▶ Transaktion 2 läuft durch, da Repeatable-Read Phantome zulässt.
	- $\triangleright$  Ein nochmaliges Lesen innerhalb der noch offenen Transaktion 1 würde die eingefügte Zeile anzeigen.

#### Konsistenzstufe: Serializable

- $\blacktriangleright$  Transaktion 1 **select** \* **from** PLAETZE
- $\blacktriangleright$  Transaktion 2 **insert into** PLAETZE **values** (6122814,'DB4',10)
- $\blacktriangleright$  Ergebnis
	- $\blacktriangleright$  Transaktion 2 bleibt stehen, da Serializable keine Phantome zulässt.
	- ▶ Um dieses Verhalten zu erreichen muss eine Sperre auf die gesamte Plätze-Tabelle gesetzt werden.

# Lokale Transaktionen

- ▶ Methoden zur Transaktionssteuerung in der Schnittstelle Connection
- **> Standardmäßig arbeiten Verbindungen im AutoCommit-Modus,** d. h. jede einzelne SQL-Anweisung wird als eigenständige Transaktion betrachtet ohne commit bzw. rollback aufzurufen.
- **Transaktionen werden nicht explizit gestartet. Der Start erfolgt** implizit durch die erste SQL-Anweisung bzw. durch die erste SQL-Anweisung nach Aufruf des letzten commit bzw. rollback. **public interface** Connection {

**public static final int** TRANSACTION\_READ\_UNCOMMITTED; **public static final int** TRANSACTION\_READ\_COMMITTED; **public static final int** TRANSACTION\_REPEATABLE\_READ; **public static final int** TRANSACTION\_SERIALIZABLE;

```
...
public void setAutoCommit(boolean autoCommit);
public void setTransactionIsolation(int level);
public void commit();
public void rollback();
```
[Beispiele](#page-26-0) [Transaktionen in Java](#page-34-0)

# Ausführung einer lokalen Transaktion

#### **try** {

```
// AutoCommit ausschalten, damit mehrere SQL-Anweisungen zu einer
 // Transaktion zusammengefasst werden können
 connection.setAutoCommit(false);
 // Ggf. SQL-Konsistenzstufe setzen
 connection. setTransactionIsolation(...);
 // Zwei Datenbankoperationen ausführen
 Statement statement = connection.createStatement();
 statement.executeUpdate(...);
  ...
 statement.executeUpdate(...);
  ...
 // Transaktion erfolgreich beenden
 connection.commit();
} catch (SQLException e) {
  ...
 connection.rollback();
} finally {
 // Ressourcen freigeben
}
```
## Verteilte Transaktionen

- $\blacktriangleright$  Transaktionen, die mehr als eine Ressource umfassen
- <sup>I</sup> Typische Ressource-Manager sind Datenbank- oder Messaging-Systeme
- **Beteiligte**

<span id="page-36-0"></span>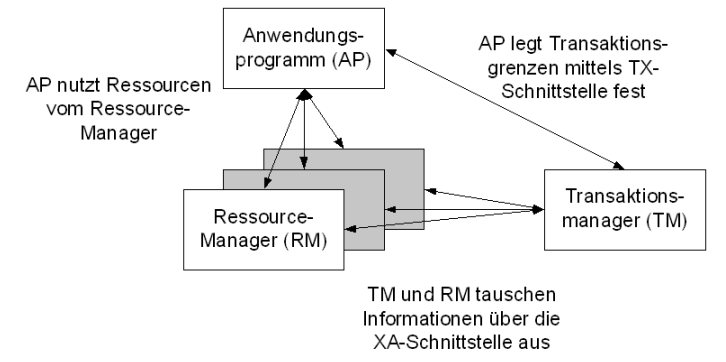

## Anforderungen

- ▶ ACID muss wie bei nicht verteilten Transaktionen gewahrt werden.
- $\blacktriangleright$  Insbesondere müssen für die Atomarität alle RM entweder die Transaktion erfolgreich beenden oder alle ihre Änderungen rückgängig machen.
- ▶ Dafür ist ein spezielles Protokoll erforderlich, das sogenannte Zwei-Phasen-Commit-Protokoll, das die beteiligten RM steuert.
- **Dieses Protokoll muss insbesondere mit Systemfehlern** umgehen:
	- ▶ Kommunikationsfehler, wenn die beteiligten RM auf verschiedenen Servern laufen, die über ein Netzwerk miteinander verbunden sind.
	- $\triangleright$  TM stürtzt ab. RM stürzt ab.
	- **Der Wiederherstellungsprozess muss die notwendigen Aktionen** zur Sicherstellung der Atomarität durchführen.

## Spezifikationen

- $\blacktriangleright$  Grundlage bildet das Distributed-Transaction-Processing-Modell (DTP)
- $\blacktriangleright$  TX-Spezifikation
	- $\triangleright$  Beschreibt die Schnittstelle zwischen dem AP und dem TM.
	- ▶ Das AP steuert die Transaktion durch Anweisungen zum Starten (bot), erfolgreichem Beenden (commit) und Abbruch (rollback).
- $\blacktriangleright$  XA-Spezifikation
	- <sup>I</sup> Beschreibt die Schnittstelle zwischen dem TM und den RM.
	- <sup>I</sup> Mit Funktionen dieser Schnittstelle können Operationen im RM mit einer Transaktion assoziiert werden.
	- **F** Stellt Funktionen zur Abbildung des Zwei-Phasen-Commit-Protokolls bereit.

Beispiel: Geld zwischen Giro- und Sparkonto überweisen

**Annahme: Giro- und Sparkonto werden von verschiedenen** Unternehmenseinheiten verwaltet, die jeweils eine eigene IT-Infrastruktur haben

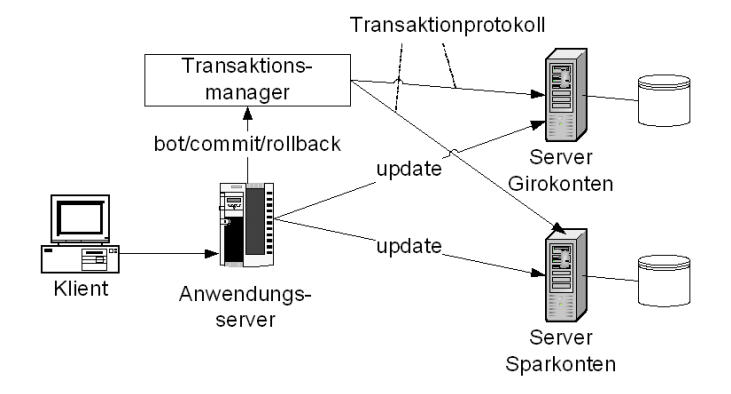

# Zwei-Phasen-Commit-Protokoll (erfolgreicher Abschluss)

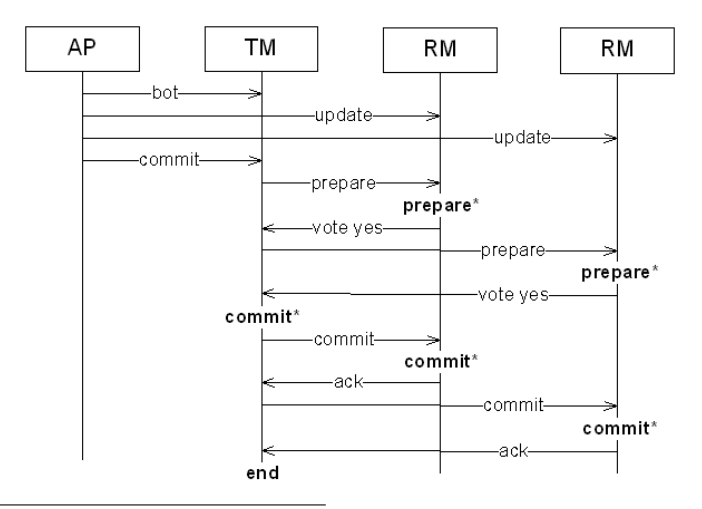

<sup>∗</sup>Speicherung von Protokolleinträgen auf Platte erzwingen (force write)

c Ingo Claßen, Martin Kempa 41/58 Transaktionsverarbeitung

[Verteilte Transaktionen](#page-36-0)

## Zwei-Phasen-Commit-Protokoll (Fehlerabbruch)

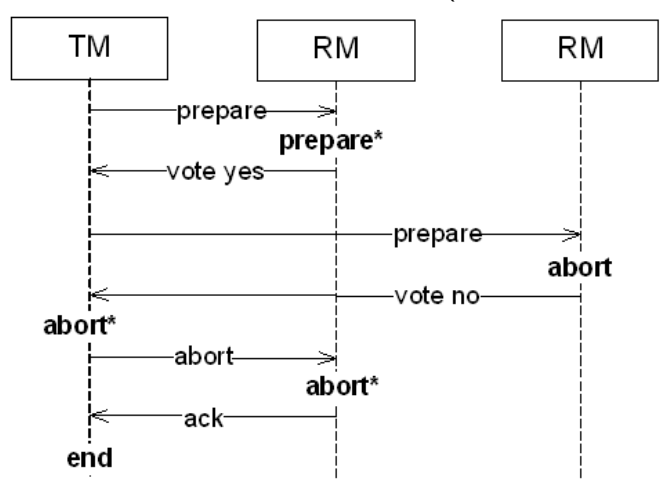

# Zustandsübergänge in RM

#### $\blacktriangleright$  executing

RM führt Operationen durch, z. B. Änderungen an Daten. Bei Fehler kann sofort in den aborting/aborted-Zustand gewechselt werden. Nach der prepare-Aufforderung durch den TM wird bei positivem Ergebnis in den prepared-Zustand gewechselt. Der RM muss auf die Entscheidung durch den TM warten.

prepared

Abhängig von der Entscheidung des TM wird die Transaktion erfolgreich beendet oder es findet ein Rückgängigmachen aller Operationen statt.

- $\blacktriangleright$  aborting/aborted Transaktion wurde abgebrochen
- commiting/committed Transaktion wurde erfolgreich beendet

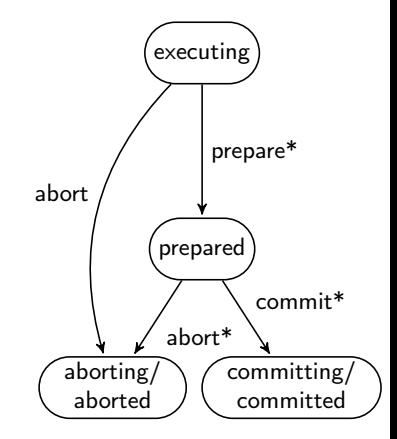

# Zustandsübergänge in TM

- executing
	- TM startet commit-Bearbeitung. Sendet prepare-Meldung an alle RM.
	- <sup>I</sup> Kann aber Transaktion auch abbrechen.
- prepared
	- $\blacktriangleright$  TM wartet auf Ergebnisse von den RM.
	- Antworten alle RM positiv geht er in den Zustand committing über.
	- **Antwortet nur ein RM negativ geht er in** den aborting-Zustand über.
- aborting, commiting
	- $\blacktriangleright$  TM warted auf Bestätigungen.
- aborted/committed
	- Information zur Transaktion wird in den Programmstrukturen des TM gelöscht, da sie komplett abgeschlossen ist.

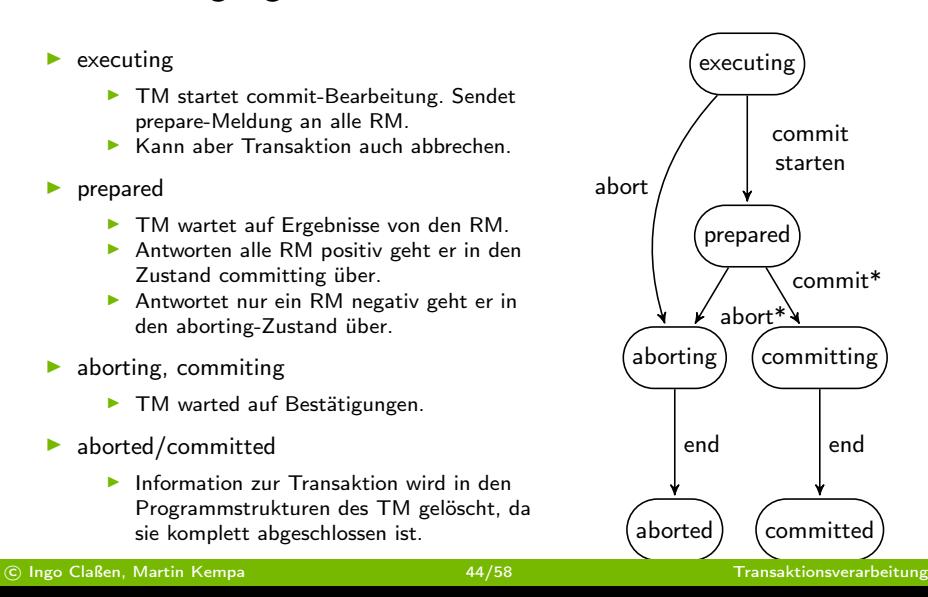

## Heuristische Entscheidungen

- ▶ RM haben dem prepare-Aufruf mit vote yes geantwortet und danach stürzt der TM ab oder kann aus anderen Gründen nicht das Ende der Transaktion einleiten
	- ▶ Alle Sperren müssen im RM gehalten werden.
	- **Andere Transaktionen auf diesem RM werden möglicherweise** blockiert.
- $\triangleright$  Pragmatische Lösung für diesen Fall: RM können von sich aus, d. h. heuritisch, eine Entscheidung zum Ausgang der Transaktion treffen, entweder commit oder abort.
	- **Dadurch wird die Atomarität der Transaktion durchbrochen, da** der TM möglicherweise eine andere Entscheidung zum Ausgang getroffen hat.
	- $\blacktriangleright$  In diesem Fall muss ggf. manuell wieder ein konsistenter Gesamtzustand des Systems hergestellt werden.

#### Lokale und globale Transaktionen in Java

- <sup>I</sup> Lokale Transaktionen behandeln den nicht verteilten Fall und werden in JDBC komplett über die Schnittstelle Connection abgebildet.
- $\blacktriangleright$  Globale Transaktionen entsprechen verteilten Transaktionen und werden über die Java Transaction API (JTA) gesteuert. Diese stellt Schnittstellen und Klassen zur Verfügung, die das Zwei-Phasen-Commit-Protokoll realisieren.
- <span id="page-45-0"></span>▶ JDBC-Verbindungen können innerhalb lokaler und globaler Transaktionen verwendet werden, allerdings immer nur in einer der beiden Transaktionsarten.

# Thread-Bindung von Transaktionen

- $\triangleright$  Pro Thread kann immer nur eine Transaktion existieren bzw. aktiv sein
- ▶ Transaktionen werden in ThreadLocal-Variablen gespeichert
- ▶ Der Transaktionsmanager bezieht seine Transaktion über den Thread in dem er aufgerufen wird.

#### Schnittstelle TransactionManager

Diese Schnittstelle dient zur programmtechnischen Steuerung von Transaktionen. Es verwaltet alle Transaktionen.

void begin()

Erzeugt eine neue Transaktion und verbindet sie mit dem aktuellen Thread.

 $\blacktriangleright$  void commit()

Schließt die mit dem Thread verbundene Transaktion positiv ab und löst die Verbindung zu diesem.

#### void rollback()

Schließt die mit dem Thread verbundene Transaktion negativ ab und löst die Verbindung zu diesem

 $\blacktriangleright$  Transaction getTransaction() Liefert das Transaktionsobjekt, das mit dem aktuellen Thread verbunden ist.

# Schnittstelle Transaction

Diese Schnittstelle beschreibt das Transaktionsobjekt, das pro Thread nur einmal existieren kann.

- ▶ boolean enlistResource(XAResource xaRes) Registriert die Resource in der Transaktion. Damit arbeitet die Resource im Kontext der Transaktion.
- ▶ boolean delistResource(XAResource xaRes, int flag) Entfernt die Registrierung der Resource aus der Transaktion.
- $\blacktriangleright$  void commit() Schreibt Änderungen fest und schließt die Transaktion ab.
- $\blacktriangleright$  void rollback()
	- Macht Änderungen rückgängig und schließt die Transaktion ab
- $\triangleright$  void registerSynchronization(Synchronization sync)
	- $\triangleright$  Registriert ein Synchronisationsobjekt, das vor und nach der Abschlussphase der Transaktion informiert wird (callback).
	- <sup>I</sup> Damit können Aktionen wie z. B. Zurückschreiben eines Objektzustandes in die Datenbank (flushing) vor Abschluss der Transaktion angestoßen werden.

## Schnittstelle XADataSource

Eine XADataSource ist eine DataSource, die die XA-Spezifikation unterstützt, und damit in verteilten Transaktionen verwendet werden kann. Sie ist eine Fabrik für XAConnection-Objekte.

▶ XAConnection getXAConnection(String user, String password)

Liefert eine XAConnection.

## Schnittstelle XAConnection

Instanzen, die diese Schnittstelle implementieren, nehmen an verteilten Transaktionen teil. Zu jeder XAConnection gehört eine XAResource, die das Zwei-Phasen-Commit-Protokoll steuert.

- $\blacktriangleright$  XAResource getXAResource()
- Connection getConnection()
- ▶ void addConnectionEventListener(ConnectionEventListener listener) Registriert ein Callback-Objekt, das bei Schließen der Verbindung aufgerufen wird.
- ▶ void removeConnectionEventListener(ConnectionEventListener listener) Hebt die Registrierung des Callback-Objekts auf.

# Schnittstelle Xid

Instanzen, die diese Schnittstelle implementieren, sind Transaktions-Identifizierer. Damit werden Datenbankaktionen im Datenbankprotokoll gekennzeichnet um die Wiederherstellung (undo oder redo) zu ermöglichen. Xids sind strukturiert aufgebaut.

- ▶ byte[ ] getGlobalTransactionId() Der globale Anteil des Transaktions-Identifizierers, der für alle beteiligten Ressourcen in einer verteilten Transaktion gleich ist.
- ▶ byte[ ] getBranchQualifier() Der lokale Anteil des Transaktions-Identifizierers, der innerhalb einer Ressource eindeutig sein muss.
- int getFormatId() Kennzeichnung des Transaktionsmanagers, damit Transaktions-Identifizierer verschiedener Transaktionsmanager nicht zufälligerweise als gleich betrachtet werden.

## Schnittstelle XAResource

Java-Abstraktion einer XA-Ressource entsprechend der XA-Spezifikation.

- ▶ void start(Xid xid, int flags) Nach Aufruf dieser Methode arbeitet die Ressource im Kontext der mit xid gekennzeichneten Transaktion.
- $\triangleright$  void end(Xid xid, int flags) Mit dieser Methode wird der Bezug zur Transaktion aufgehoben.
- int prepare(Xid xid) Mit dieser Methode wird die Ressource im Rahmen des Zwei-Phasen-Commit-Protokolls aufgefordert, sich auf den Abschluss der Transaktion vorzubereiten.
- $\triangleright$  void commit(Xid xid, boolean onePhase) Festschreiben der Änderungen.
- void rollback(Xid xid) Rückgängigmachen der Änderungen.

# Schnittstelle Synchronization

Instanzen, die diese Schnittstelle implementieren, dienen als Callback, um notwendige Aktionen vor Transaktionsabschluss durchführen zu können.

- ▶ void beforeCompletion() Wird vor prepare aufgerufen. Ausnahmen und Fehler in dieser Methode führen zum Abbruch (rollback) der Transaktion.
- $\triangleright$  void afterCompletion(int status) Wird nach kompletter Durchführung der Transaktion aufgerufen. Hat keinen Einfluss auf das Transaktionsergebnis mehr. Kann z. B. dazu genutzt werden, die programminternen Datenstrukturen mit der Datenbank abzugleichen.

## Arbeitsphase einer Transaktion

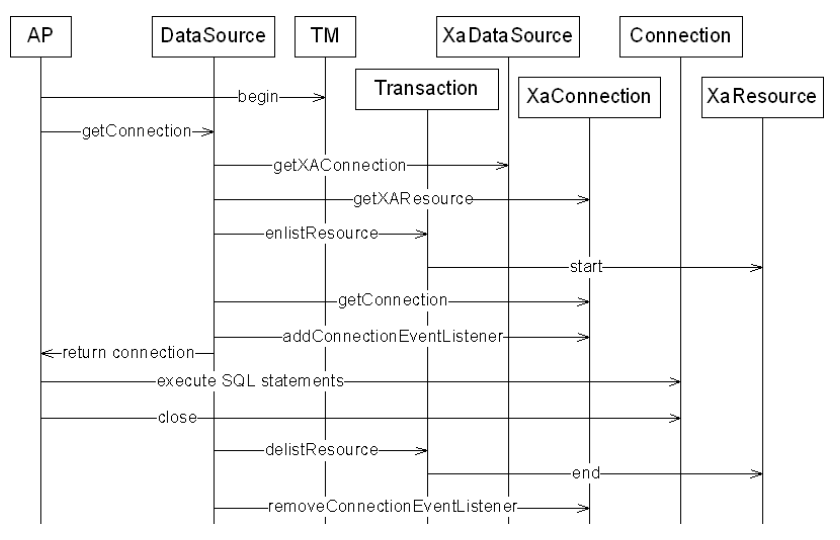

## Abschlussphase commit

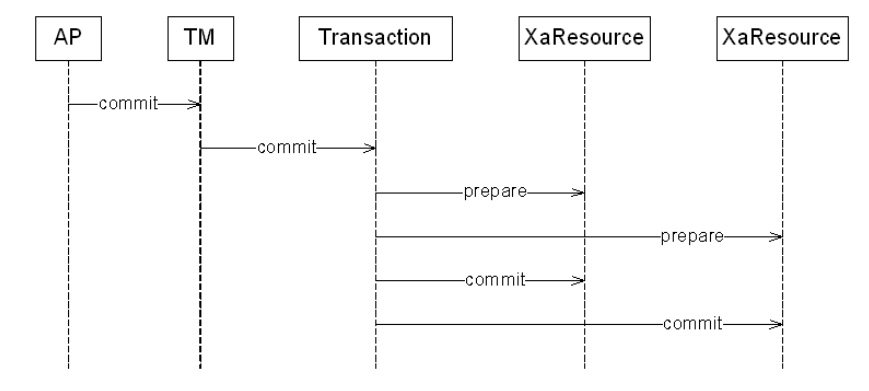

## Abschlussphase rollback

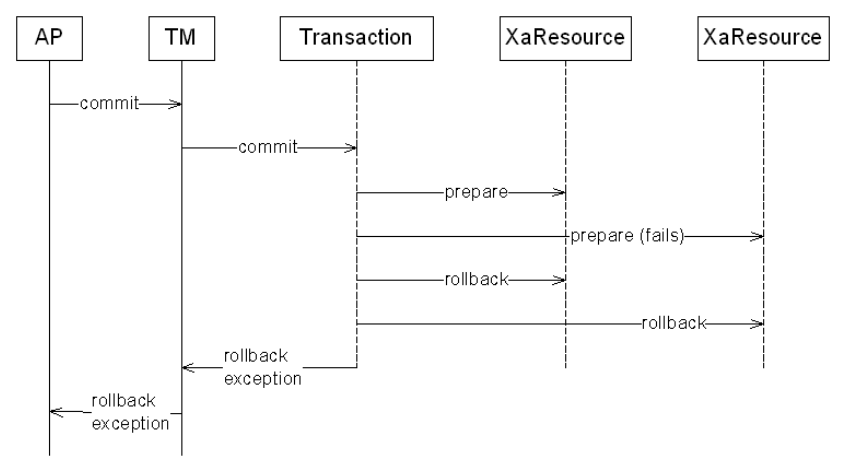

[Verteilte Transaktionen](#page-36-0)

#### Heuristische Entscheidung

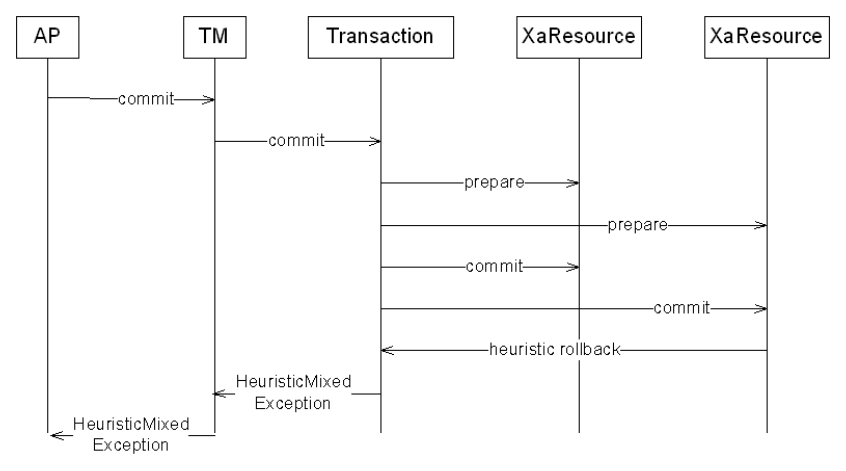